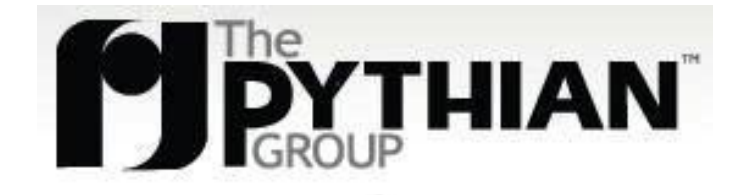

### 8 Simple Rules to Design Secure Apps with MySQL

**Augusto Bott Team Lead bott@pythian.com** **Nick Westerlund Senior DBA westerlund@pythian.com**

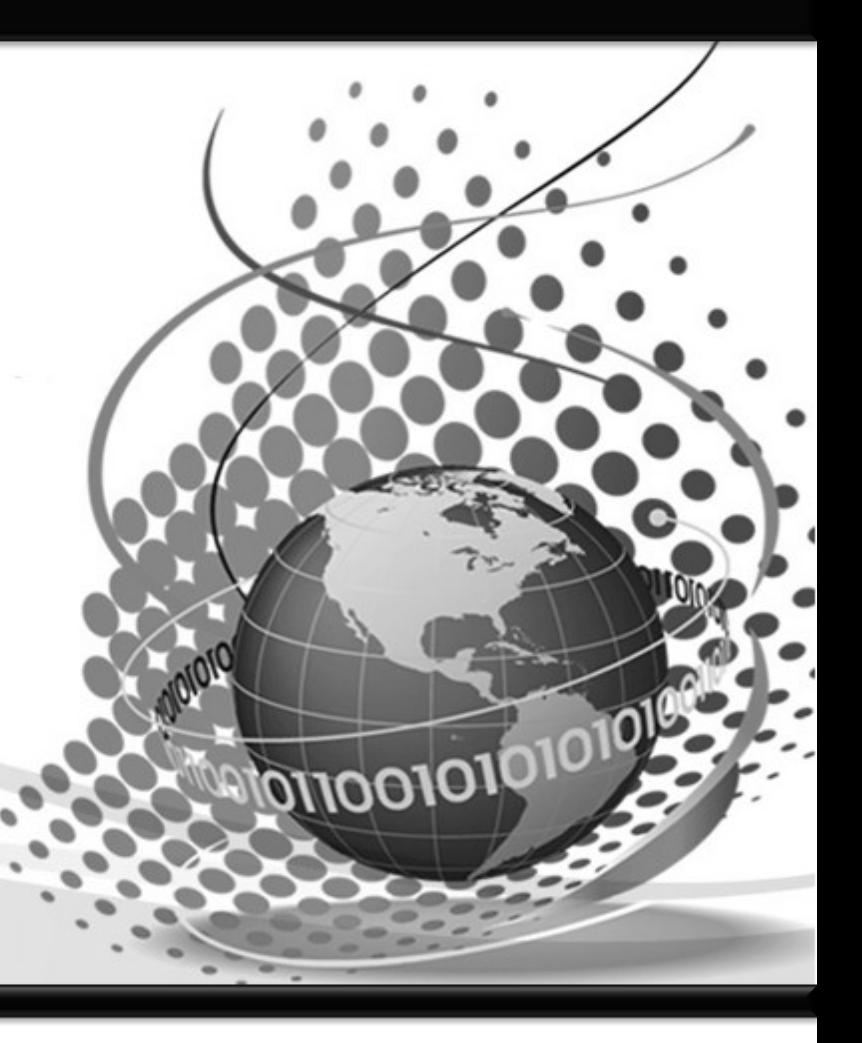

1

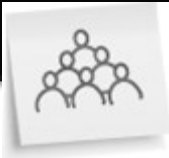

# The Pythian Group

- **80+ DBAs**
- **Highly distributed**
- **24x7 Coverage**
- **Scopeless Model**
- **Services:**
	- **Oracle**
	- **SQL Server**
	- **MySQL**
	- **SA services**

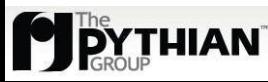

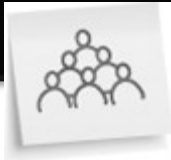

# The Pythian Group

- **Offices in:**
	- **Ottawa, Canada (HQ North America)**
	- **Prague, Czech Republic (HQ EMEA)**
	- **Boston, USA**
	- **Sydney, Australia (HQ Asia, Pacific)**
	- **Hyderabad, India**

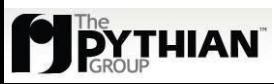

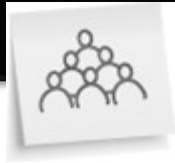

# The Pythian Group

- **Satellite locations:** 
	- **Toronto, Montreal, Kitchener-Waterloo, and Sherbrooke, Canada**
	- **Seattle, Manitowoc and Madison, USA**
	- **Paris, France**
	- **Mellieha, Malta**
	- **Kiev, Ukraine**
	- **Cairo, Egypt**
	- **Capetown, South Africa**
	- **Porto Alegre, Brazil**

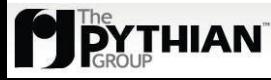

### Who we are

- **DBAs**
- **Paranoid Architects**
- **Design so it does not need patching**
- **Don't patch around something**
- **This is based on our observations** 
	- **people break even the most basic rules, daily**

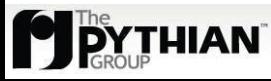

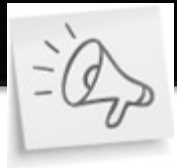

## Why we're doing this

- **Apps get visibility**
- **DBs grow**
- **Your App becomes a target**
- **Data gets interesting to be owned**
- **You're in trouble**

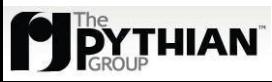

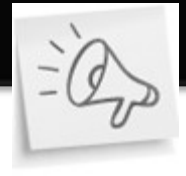

### The basic Rules

- **Don't trust anything that comes from outside the Firewall**
- **Use and abuse of stored procedures and views**
- **Isolate raw data from the App user**
- **Make sure you have proper credentials management**
- **Do not send data in plain text (ever!)**
- **Do not store passwords anywhere**
- **Make sure your application is Auditable**
- **Make sure it's recoverable**

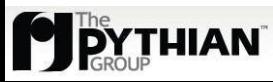

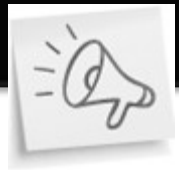

### Outside the Firewall

- **Your enemy is outside of the firewall**
- **But might be inside already**
- **Double-check and validate everything**
- **Sanitize your data**
- **Prevent execution privileges**

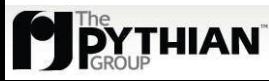

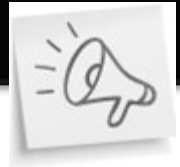

### Filesystem privileges

**user@server:~\$ cd www user@server:~/www\$ ls -lad . drwxr-x--- 2 www web 4096 2009-06-25 11:35 . user@server:~/www\$ ls -la total 8 drwxr-xr-x 2 www web 4096 2009-06-25 11:36 . drwxr-xr-x 44 www web 4096 2009-06-25 11:35 .. -rw-r--r-- 1 www web 0 2009-06-25 11:36 index.html -rw-r--r-- 1 www web 0 2009-06-25 11:36 index.php user@server:~/www\$** 

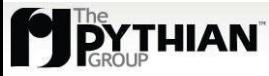

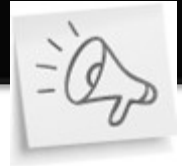

# Filesystem privileges (2)

- **Where you write, you don't read or execute**
- **Where you read, you don't write**
- **Where execute, you don't write (and avoid read)**

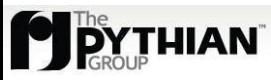

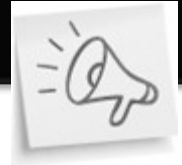

### (Ab)use Stored Procedures

- **Mask your data**
- **add\_to\_cart(session\_id, product\_id, qty)**
- see cart content(session id)
- **! SELECT \* FROM cart;**

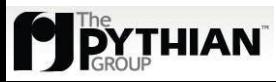

### Isolate Raw Data

**mysql> CREATE DEFINER='root'@'localhost' SQL SECURITY DEFINER VIEW t3 AS SELECT a FROM t1 WHERE b = 5 AND active=1; Query OK, 0 rows affected (0.42 sec) mysql> GRANT SELECT (a) ON example.t3 to 'app'@'172.16.1.%' identified by 'secret'; Query OK, 0 rows affected (0.04 sec)**

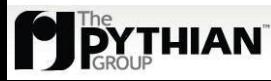

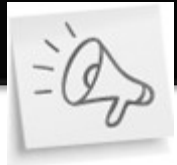

# Credentials Management

- **users != app users**
- **Passwords**
	- **Change regularly**
	- **Make them complex**
		- **PCI compliance**
- **Minimal Privileges**
- **Restrict Access**

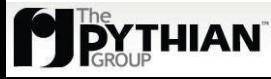

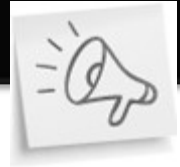

### Credentials Management (2)

### What is wrong with this?

**user@server:~\$ mysql -uroot Welcome to the MySQL monitor. Commands end with ; or \g. Your MySQL connection id is 35 Server version: 5.1.31-1ubuntu2 (Ubuntu)**

**Type 'help;' or '\h' for help. Type '\c' to clear the buffer.**

**mysql>** 

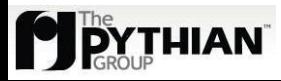

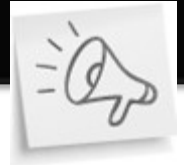

### Credentials Management (3)

**mysql> DELETE FROM mysql.user WHERE user='' OR host=''; Query OK, 0 rows affected (0.00 sec)**

**mysql> DELETE FROM mysql.db WHERE user='' OR host=''; Query OK, 0 rows affected (0.01 sec)**

**mysql> FLUSH PRIVILEGES; Query OK, 0 rows affected (0.00 sec)**

**mysql>** 

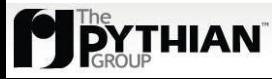

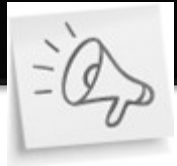

### Don't send plain-text data

- **Encrypt everything**
	- **Use asymmetrical encryption**
		- **App has public key**
		- **Accounting has the private key**
- **Privacy should be considered**
- **Use certificates**
- **Do not store plain-text sensitive data**

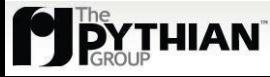

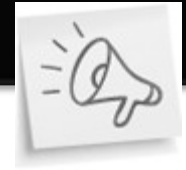

### Don't store passwords

- **Use an application server**
- **Do not store plain text passwords on the filesystem**
	- **Decrypt them on-the-fly**
	- **Decrypt them on startup and keep in RAM**

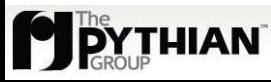

### Audit?

- **Logging**
- **Split historical data** 
	- **Off-load production**
	- **OLAP, BI, DW**
- **Keep track of who did what**
- **Record every single access to the system**

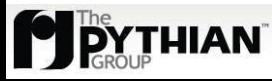

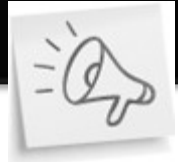

### Make sure you can recover

- **Backups**
- **Replication**
- **Use a DR site**
- **Be able to retrace all the steps, if needed**

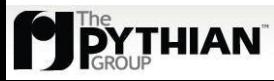

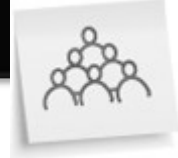

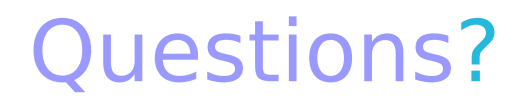

### bott@pythian.com westerlund@pythian.com

http://www.sans.org/top25errors/?cat=top25

http://www.pythian.com/news/

http://www.pythian.com/about/careers.php

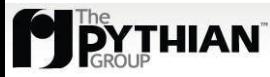